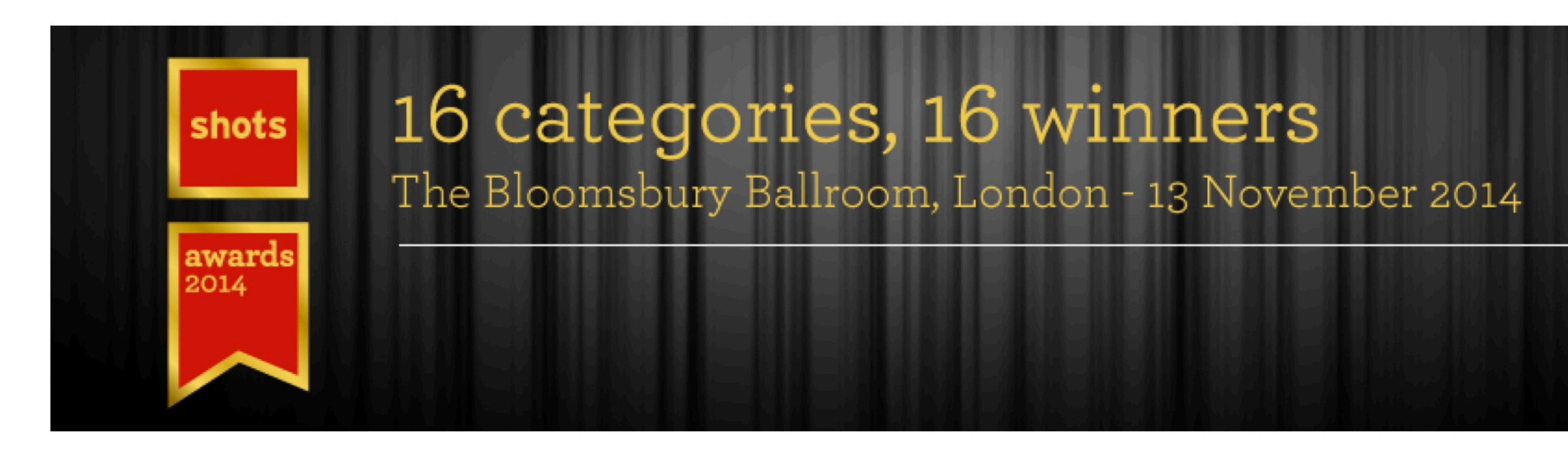

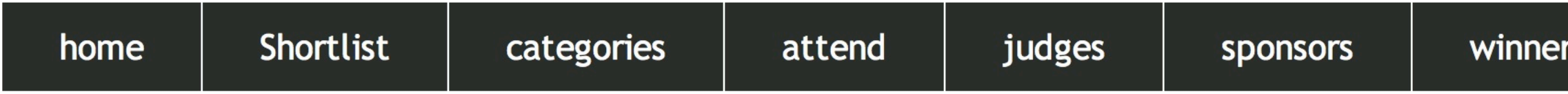

## **Shortlist**

## Agency of the Year

**Contract Contract Contract Contract Contract Contract Contract Contract Contract Contract Contract Contract Contract Contract Contract Contract Contract Contract Contract Contract Contract Contract Contract Contract Contr** 

rs 2013

the good loser

contact

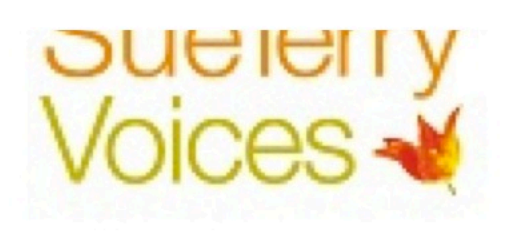

# **THE FOUNDRY.**

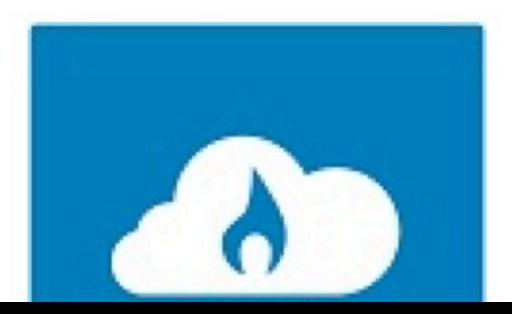

### **Best Animation in a Commercial**

**Donstroy Dream Away** John Lewis The Bear and the Hare **General Electric Childlike Imagination Honda Inner Beauty** Nike The Last Game **Amnesty International Pens Hive Taking Care of Business Lycra Lycra Moves You TalkTalk Winter Wonderland Cravendale Barry the Biscuit Boy Kenco Tattoo** 

#### **JUDGES**

Aron Hjartarson, Framstore LA Paul Weston, executive producer, Colonel Blimp London Elspeth Lynn, executive creative director, M&C Saatchi London Charles Petit, managing director, Irene Paris Hugh Todd, creative director, Leo Burnett London Rob Potts, ECD, Saatchi & Saatchi London Danny Fleet, managing director, Hotspur & Argyll London

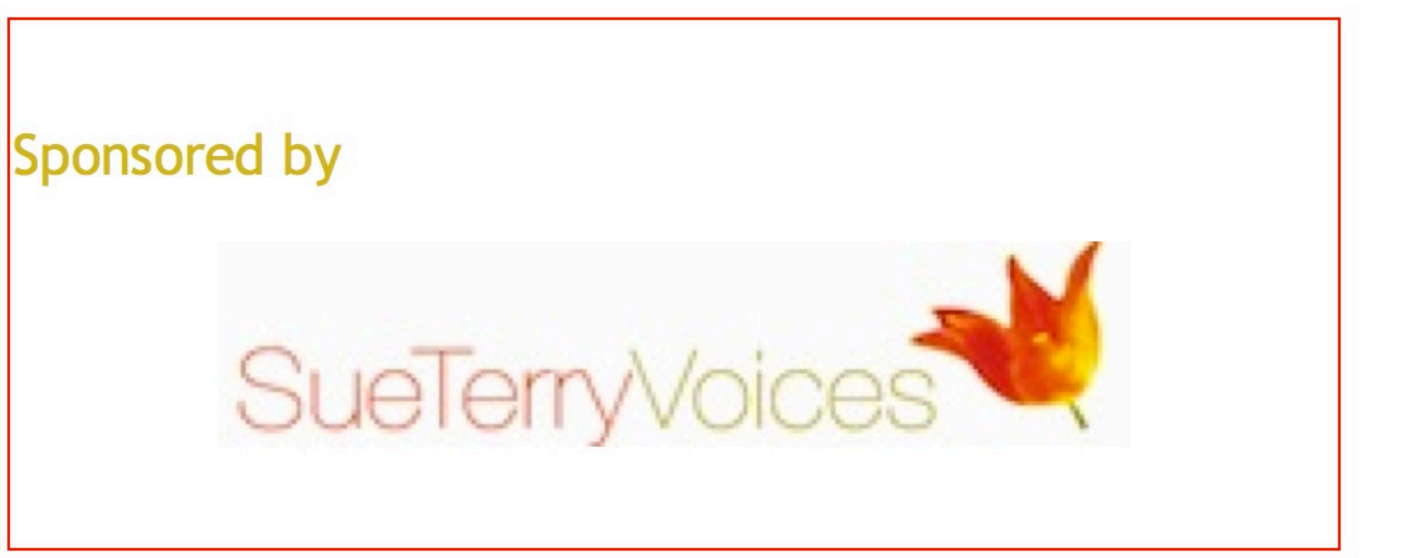